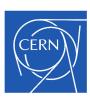

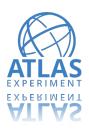

# RooFit in ATLAS Top group

Tomas Dado (CERN)

### Introduction

- ATLAS top group has diverse physics programme
  - High stat. SM properties measurements
    - Top mass measurements
    - Inclusive/differential ttbar cross-section
    - Yukawa coupling
    - Charge asymmetry
    - **....**
  - Low stat. SM measurements
    - T(tbar)+X (X=Z,W,ttbar, ...) cross-sections
  - Searches
    - FCNC searches with top quarks
- Many analyses require "fitting"
  - I.e. parameter extraction from data

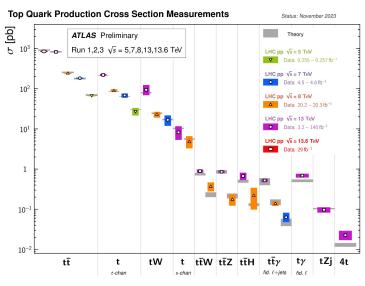

# Different statistical approaches in the top group

- Most common approach: binned-likelihoods
  - One notable exception top mass measurements (unbinned-likelihood)

### Unfolding

- **IBU** commonly used for inclusive ttbar(+jets)
  - RooUnfold implementation
- o FBU (Fully Bayesian Unfolding) used in a handful of measurements
  - Does not use ROOT
- Profile-likelihood unfolding
  - RooFit/HistFactory-like implementation

### • Non-unfolding measurements

- Profile-likelihood fits HistFactory-like
  - Pure HistFactory
  - HistFactory with "extensions" more details in the next slides
- Pseudo-experiment approaches
  - Often custom code

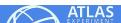

### **TRExFitter**

- Most commonly used tool for binned profile-likelihood fits
- A convenient tool to run HistFactory-like fits
- The tool:
  - Human readable text config (custom, yaml-like format)
    - No code needs to be written
  - Can read ntuples (very inefficient, uses ttree->Draw) or ROOT histograms
  - Can produce plots for the inputs +- 1 sigma variations
  - Can produce the WS (HistoFactory-like)
  - Can run the fit (minimisation)
  - Can produce pre/post-fit plots (including variables/regions not used in the fit)
  - Can run significance/limit estimate (using xRooFit)
  - Can produce systematic breakdown
    - "Ranking" of each NP
    - "Grouped impact" for a set of NPs
  - Can produce "likelihood scan" (including 2D scan)

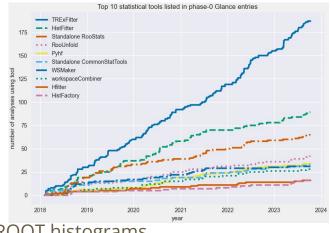

# TRExFitter as HistFactory wrapper

### Preprocessing of histograms

- Smoothing (reduce MC stat impact)
- Pruning (remove noise, speed up)
- Symmetrisation
- 0 ...
- Pass histograms to HistFactory to <u>build the model/WS</u>
- In some setups: heavily leveraged "AddPreprocessFunction()"
  - Allows huge flexibility
    - Fit charge asymmetry instead of cross-section
    - Template fits (e.g. top quark mass, CP-odd Higgs, ...)
    - EFT limit extraction!
  - Really changed the fit from "cross-section" to "almost any parameter that you can get from the cross-section"

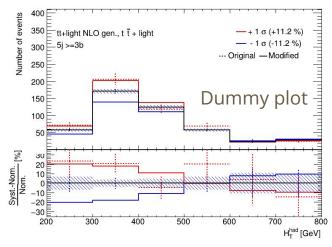

## TRExFitter as not only HistFactory wrapper

- Sometimes the HistFactory model is too limiting
  - **Reparametrisation of ShapeFactors** is needed
    - Template parametrisation per bin
    - Replace ShapeFactors with the formulae
  - Additional likelihood terms are needed
    - E.g. regularisation in the unfolding

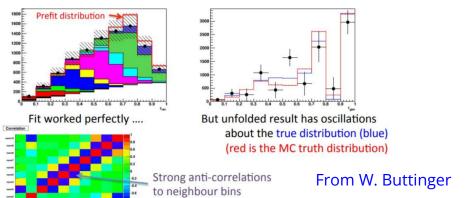

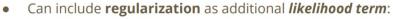

- Entropy- based term
- Derivative-based term : Tikhonov  $e^{-\frac{1}{2}\chi^2} = e^{-\frac{1}{2}\tau^2 \sum (x_i x_i^{ref})^2}$

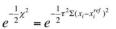

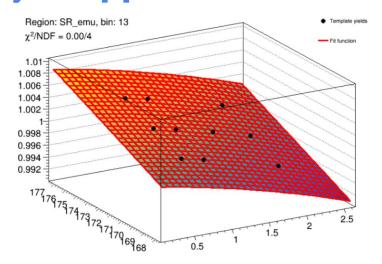

- Done by RooFit workspace manipulations
  - Not calling HistFactory methods

# **Usage of RooStats in TRExFitter**

- Using RooStats to build the WS
  - HistFactory methods
- Using ModelConfig in multiple places for metadata bookkeeping
- Limits/significance calculation with toys (not-asymptotics)
  - Using RooStats methods/classes for the limit estimate
    - FrequentistCalculator
    - ProfileLikelihoodTestStat
    - ToyMCSampler
    - HypoTestInverter
    - HypoTestInverterResult
  - Using xRooFit for the asymptotic estimate

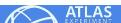

### **Some observations**

### Reasons I have heard why people prefer/like TRExFitter

- Simple configuration no code needed to make paper-quality plots/results
- Good support if things do not work (mattermost and mailing list fast turnaround)
  - Something to consider for ROOT (e.g. mattermost support channel)?
- Can do many things
  - Not just results, but validation plots, pre-processing etc.
- Allows extensions i.e. not "just" HistFactory model
  - Opportunities to use a known tool for new types of measurements
- Relatively decent documentation (for HEP standards)

### What people do not like about TRExFitter

- The code is huge (50k+ lines of c++) and often not so nice
- Sometimes we break things, sometimes changes in ROOT break things (e.g. fit no longer converges when it converged in the previous version)

### Relatively long turnaround time for ROOT releases

- o Issues are often fixed fast, but releases can take many months
  - Often build our own untagged versions which is not great
- We often get questions about statistics and not related to TRExFitter or Roofit

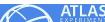

# Possible future improvements (RooFit)

### <u>Performance improvements</u>

- o Parallelisation, GPU support, autodiff, ...
- Often multiple fit runs that are close (e.g. limits, LH scan)
  - Possible speed up as the minima should not be far apart?

### Minuit2/minimisation improvements?

- E.g. recent strategy 3 addition helped to solve a lot of numerical problems
  - More improvements possible on numerical precision?
- Lacking documentation for the strategy descriptions (or hard to find)

### • Better support for toys?

- E.g. LEE estimate? More-dimensional LEE estimate?
- Toys for postfit yield estimate per bin?
  - Using bootstrap sampling
- Should be kept outside of RooFit e.g. in xRooFit?

#### General

- Often running EFT fits non-quadratic NLL problematic?
- Documentation for less-common RooFit functions/methods

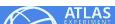

# What can we (ATLAS) do to help?

- Would making our code (TRExFitter) public be helpful/useful?
- Do you need more realistic WSs?
  - Only problematic ones?
  - Or also "standard" WS that have no obvious issues?
- Are you interested in some performance numbers?
  - E.g. running time/memory consumption?

We are willing and happy to help!

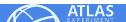